# **Writing Device Drivers Tutorial And Reference**

[EPUB] Writing Device Drivers Tutorial And Reference. Book file PDF easily for everyone and every device. You can download and read online Writing Device Drivers Tutorial And Reference file PDF Book only if you are registered here. And also You can download or read online all Book PDF file that related with writing device drivers tutorial and reference book. Happy reading Writing Device Drivers Tutorial And Reference Book everyone. Download file Free Book PDF Writing Device Drivers Tutorial And Reference at Complete PDF Library. This Book have some digital formats such us : paperbook, ebook, kindle, epub, and another formats. Here is The Complete PDF Book Library. It's free to register here to get Book file PDF Writing Device Drivers Tutorial And Reference.

# **Device driver Wikipedia**

February 20th, 2019 - In computing a device driver is a computer program that operates or controls a particular type of device that is attached to a computer A driver provides a software interface to hardware devices enabling operating systems and other computer programs to access hardware functions without needing to know precise details about the hardware being used A driver communicates with the device

## **Linux Device Drivers 2nd Edition Chapter 13 mmap and DMA**

February 19th, 2019 - Linux Device Drivers 2nd Edition By Alessandro Rubini amp Jonathan Corbet 2nd Edition June 2001 0 59600 008 1 Order Number 0081 586 pages 39 95

# **Nios II Software Developer s Handbook intel com**

December 19th, 2018 - 2015 05 14 15 0 Initial release The SBT allows you to create and manage single threaded programs as well as complex applications based on an RTOS and middleware libraries available from Intel FPGA and third party vendors The SBT provides powerful Tcl scripting capabilities In a Tcl script you

## **I2C learn sparkfun com**

February 20th, 2019 - Introduction In this tutorial you will learn all about the I 2 C communication protocol why you would want to use it and how it $a \in \mathbb{N}$ s implemented The Inter integrated Circuit I 2 C Protocol is a protocol intended to allow multiple "slave― digital integrated circuits "chips― to communicate with one or more "master― chips Like the Serial Peripheral Interface SPI it is

# **Universal Serial Bus USB Windows drivers Microsoft Docs**

December 16th, 2016 - Universal Serial Bus USB provides an expandable hot pluggable Plug and Play serial interface that ensures a standard low cost connection for peripheral devices such as keyboards mice joysticks

printers scanners storage devices modems and video conferencing cameras Migration to USB is recommended for all peripheral devices that use legacy ports such as PS 2 serial and parallel ports

# **Tutorial How to Create a Custom Bluetooth Smart Embedded**

February 19th, 2019 - This guide is for use with the IAR Embedded Workbench IDE For the Code Composer Guide go here Tutorial How to Create a Custom Bluetooth Smart Embedded Application with the CC2650DK CCS This is a highly detailed step by step guide on how to create your own custom BLE profile and run it on the CC2650 device

# **JNDI API Tutorial and Reference Building Directory**

February 21st, 2019 - JNDI API Tutorial and Reference Building Directory Enabled Java¿ Applications Rosanna Lee Scott Seligman on Amazon com FREE shipping on qualifying offers Build world class directory enabled applications with Java one of the most critical issues in networking and Java development today The most comprehensive and advanced coverage available lt BR gt Shows how to work with LDAP

## **Writing a Linux Loadable Kernel Module LKM Interfacing**

February 18th, 2019 - Introduction In this series of articles I describe how you can write a Linux loadable kernel module LKM for an embedded Linux device This is the third article in the series  $\hat{a}\epsilon$ " please read

# **GPIOs on the Beaglebone Black using the Device Tree**

February 17th, 2019 - This post describes how to use the GPIOs on the Beaglebone Black using Device Tree Overlays It demonstrates how to connect an LED and how to connect a push

## **An Introduction to R**

December 19th, 2018 - This is an introduction to R  $\frac{\partial \mathcal{L}}{\partial x}$  a language and environment for statistical computing and graphics R is similar to the award winning 1 S system which was developed at Bell Laboratories by John Chambers et al It provides a wide variety of statistical and graphical techniques linear and

# **Paravirtual Drivers for Windows Instances Amazon Elastic**

February 18th, 2019 - Paravirtual Drivers for Windows Instances Windows AMIs contain a set of drivers to permit access to virtualized hardware These drivers are used by Amazon EC2 to map instance store and Amazon EBS volumes to their devices

# **Linux vs Windows device driver model architecture APIs**

May 31st, 2016 - Device drivers are parts of the operating system that facilitate usage of hardware devices via certain programming interface so that software applications can control and operate the devices

## **NI DAQmx Simulated Devices National Instruments**

February 9th, 2019 - b Select Acquire Signals $\hat{A}$ »Analog Input $\hat{A}$ »Voltage as the measurement type for this task A window prompts you to select the physical channels c Select one or more channels from the NI DAQmx simulated device Both real and NI DAQmx simulated devices are available for creating NI DAQmx tasks and the DAQ Assistant makes no distinction

#### between them

#### **Using the AWS Device Farm for Android Builds Lumberyard**

February 19th, 2019 - Using the AWS Device Farm for Android Builds You can use the AWS Device Farm to test your Lumberyard game across a range of devices This topic demonstrates how to run an Android build created with Lumberyard on the AWS Device Farm

# **Linux Tutorial Burning a CD or DVD YoLinux com**

February 21st, 2019 - YoLinux Tutorial Burning a CD or DVD Using command line and GUI interfaces to burn rip a CD or DVD

# **V USB tutorial continued HID mouse Code and Life**

February 19th, 2019 - Wow my AVR ATtiny USB tutorial here I got featured in Hack a Day Motivated by the influx of readers I decided to find out how to make a USB HID human interface device mouse V USB examples already contain an example of this so I digged in to see what is different in usbconfig h compared to the one we finished in my tutorial It seems only a few things need changing USB CFG HAVE INTRIN

#### **Overview Vulkan Tutorial**

February 18th, 2019 - Origin of Vulkan What it takes to draw a triangle Step 1 Instance and physical device selection Step 2 Logical device and queue families Step 3 Window surface and swap chain

## Apache HBase â<sub>n</sub>¢ Reference Guide

February 16th, 2019 - This reference guide is a work in progress The source for this guide can be found in the src main asciidoc directory of the HBase source This reference guide is marked up using AsciiDoc from which the finished guide is generated as part of the site build target Run

#### **Android USB Host Arduino How to communicate without**

February 20th, 2019 - 267 Replies to "Android USB Host Arduino How to communicate without rooting your Android Tablet or Phoneâ€.

## Lesson 9 UART â€<sup>w</sup> Simply Embedded

February 18th, 2019 - An embedded system often requires a means for communicating with the external world for a number of possible reasons It could be to transferring data to another device sending and receiving commands or simply for debugging purposes

# **Complete SCSI iSCSI RAID SAS Reference David Woodsmall**

February 11th, 2019 - RAID 0 RAID 1 RAID 3 RAID 5 RAID 5 Double Parity RAID 6 RAID 50 RAID 50 RAID 53 RAID 60 RAID 60 RAID Double Parity RAID SOFTWARE RAID TESTING RAID Write Hole RDMA RDMA 2 Reference Books REFERENCES RFCs RFC 3720 RFC 3980 SCSI storage devices containing both iSCSI ports amp SAS ports to use the same NAA based SCSI device name SAM SCSI Standards

## **Ideas O Reilly Media**

February 20th, 2019 - Deriving meaning in a time of chaos The intersection between chaos engineering and observability Crystal Hirschorn discusses how organizations can benefit from combining established tech practices

with incident planning post mortem driven development chaos engineering and observability

# **Arduino Software**

February 19th, 2019 - The open source Arduino Software IDE makes it easy to write code and upload it to the board It runs on Windows Mac OS X and Linux The environment is written in Java and based on Processing and other open source software

## **Windows NT 2000 Native API Reference Gary Nebbett**

February 15th, 2019 - Under the hood how does Windows 2000 really work Windows NT 2000 Native API Reference provides a thorough listing of all available internal or native API calls many of them undocumented For any advanced C C programmer who writes Win32 device drivers or system utilities this is an indispensable resource to some truly impossible to find information

## **Tutorial H2**

February 17th, 2019 - Tutorial Starting and Using the H2 Console Special H2 Console Syntax Settings of the H2 Console Connecting to a Database using JDBC Creating New Databases

## **Twitpic**

February 20th, 2019 - Dear Twitpic Community thank you for all the wonderful photos you have taken over the years We have now placed Twitpic in an archived state

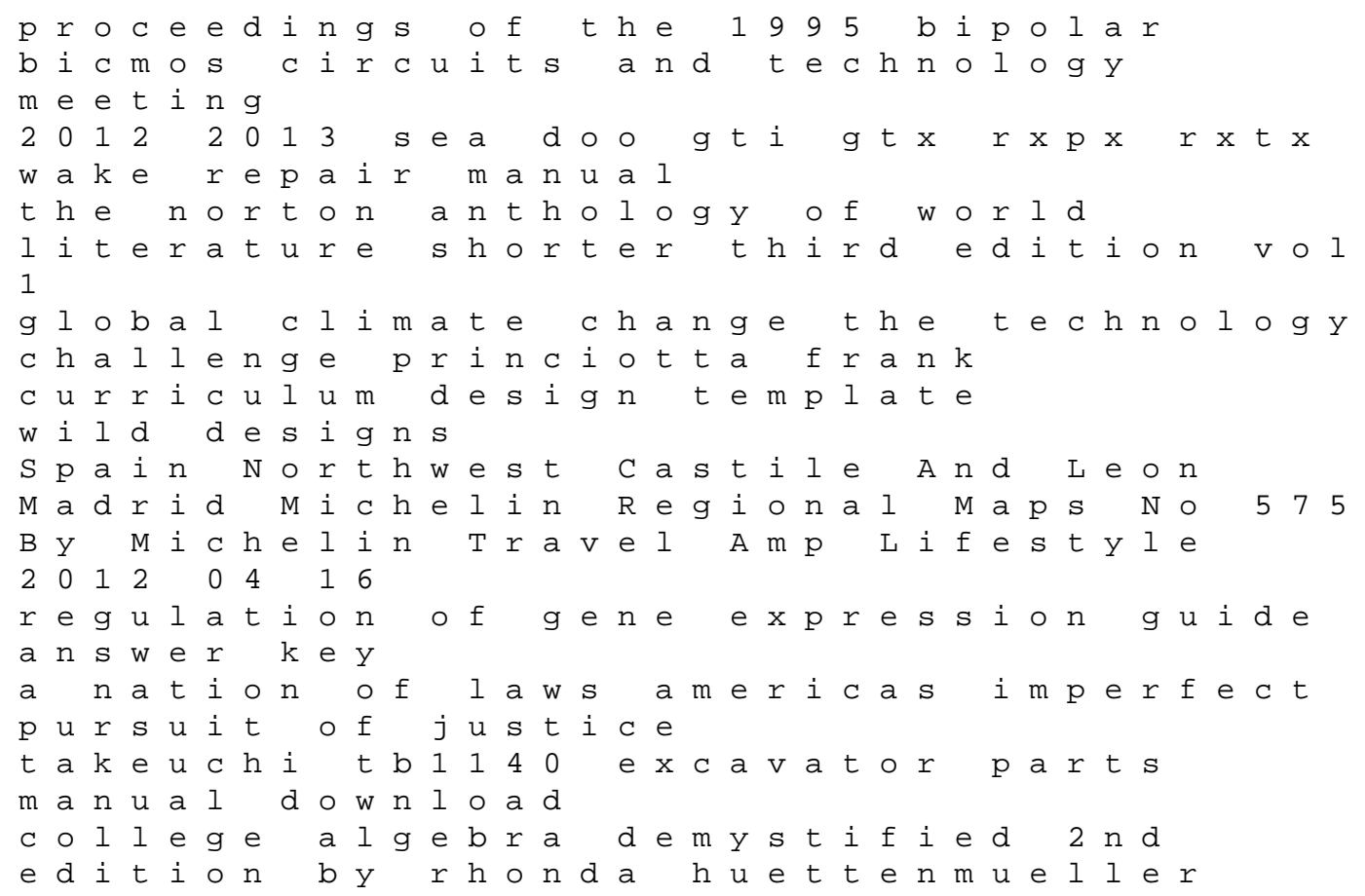

engineering mechanics dynamics wileyplus registration card loose leaf print companion ssd 1 module exam answers bing free ebooks The Protective Warrior Navy Seal Romance b1 b2 telc startseite the other wes moore by wes moore supersummary study guide irrigation engineering and hydraulic structure zimsec 2015 ordinary level business studies syllabus illustrated study guide for the nclex rn exam 7e the god of jane a psychic manifesto a classics in consciousness series book